Министерство общего и профессионального образования Свердловской области

Государственное автономное профессиональное образовательное учреждение Свердловской области «Режевской политехникум»

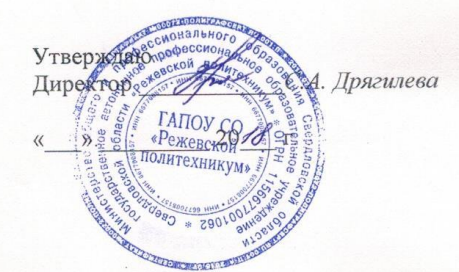

Комплект оценочных средств для проведения промежуточной аттестации в рамках основной профессиональной образовательной программы МДК 05.02 АДМИНИСТРИРОВАНИЕ КОМПЬЮТЕРНЫХ СЕТЕЙ по специальности СПО

ОП 09.02.01 Компьютерные системы и комплексы.

Реж, 2018 год

# **Разработчик:**

Бычкова Е.С. преподаватель информационных дисциплин, без категории.

## **Эксперты от работодателя:**

(место работы) (занимаемая должность) (инициалы, фамилия)

\_\_\_\_\_\_\_\_\_\_\_\_\_\_\_\_\_\_\_\_ \_\_\_\_\_\_\_\_\_\_\_\_\_\_\_\_\_\_\_ \_\_\_\_\_\_\_\_\_\_\_\_\_\_\_\_\_\_\_\_\_\_\_\_\_

# **I. Паспорт комплекта оценочных средств**

# **1. Область применения комплекта оценочных средств**

Комплект оценочных средств предназначен для оценки результатов освоения учебной дисциплины МДК 05.02 Администрирование компьютерных сетей

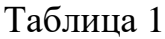

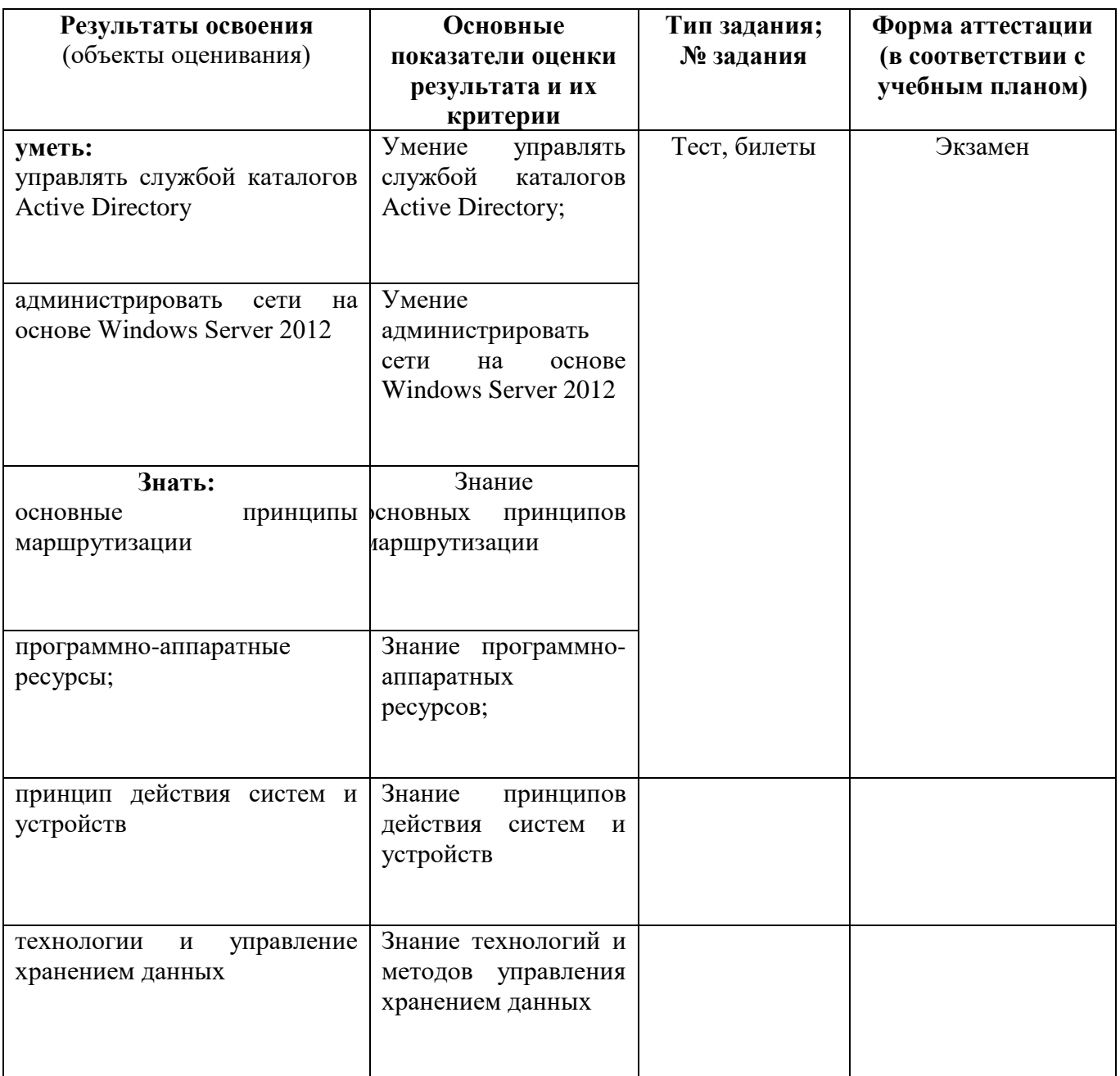

## **2. Комплект оценочных средств**

## **2.1. Вопросы для проведения тестирования**

1. Для чего была разработана служба каталога?

2. Дать определение понятий: лес, дерево, домен, организационное подразделение.

3. Протоколы, используемые службой каталогов Active Directory?

4. Особенности протокола Kerberos?

5. В каких сетях используется модель «Рабочая группа»?

6. В каких сетях используется Доменная модель?

7. Какие преимущества предоставляет служба каталогов Active Directory?

8. Когда целесообразно создание нового домена в дереве службы каталогов?

9. Что является объектом в Active Directory?

10. Какие данные содержит база данных домена?

11. Как строится доменное имя в Active Directory ?

12. Что такое групповые политики и как они реализуются?

13. Что такое организационные подразделения в службе каталогов и для чего они создаются?

14. Варианты сценариев планирования доменных имен?

15. Как осуществляется миграция роли в Active Directory и перенос контролера домена?

16. Как подключается сетевое оборудование и базовые команды для настройки в Cisco Packet Tracer?

17. Как реализуется автоматическая раздача ip-адресов?

18. Сконфигурированное состояние порта коммутатора (в меню команды interface ...), предназначенное для подключения к другому коммутатору.

19. Как производится разделение сетей на сегменты в Cisco Packet Tracer?

20. Как включается интерфейс в Cisco Packet Tracer?

21. как осуществляется динамическая маршрутизация в Cisco Packet Tracer?

22. Для чего используется команда Enable?

23. В каком режиме используется команда смены имени ресурса?

24. В каком режиме настраивается режим порта коммутатора?

25. Для чего используется команда configuration terminal?

26. Для чего используется протокол STP?

27. Какой протокол осуществляет механизм защиты сети от петель?

28. Какой командой в cisco packet tracer устанавливается имя сетевого ресурса?

29. Какая команда в cisco packet tracer используется для включения интерфейса?

30. По умолчанию порты на маршрутизаторе включены или выключены и почему?

31. По умолчанию порты на коммутаторе включены или выключены и почему?

32. Для чего в cisco packet tracer используется команда «Router>show»?

33. Для чего в cisco packet tracer используют команду Router#?

34. Межсетевой экран — отличие от маршрутизатора, область применения

35. Что такое сеть хранения данных?

36. Что такое отказоустойчивый кластер и каким образом достигается отказоустойчивость?

37. Принцип действия кластеров с балансировкой нагрузки?

38. Преимущества сети хранения данных?

39. Для чего используют протокол FCP?

40. Минимальное количество дисков, необходимое для построения RAID0?

41. Минимальное количество дисков, необходимое для построения RAID5?

42. Что измеряется в IOPS?

43. Что измеряется в RAID penalty ?

44. При расчете систем, с каким видом устройств хранения информации, учитывается особенность реализации алгоритмов Flash Cache?

45. Какой вид RAID лучше выбирать, когда нагрузка более интенсивна на запись?

46. Какой вид RAID лучше выбирать, когда нагрузка более интенсивна на чтение?

47. Какой недостаток у метода Network Attached Storage?

48. Что такое кластер?

49. Составляющие сети хранения данных?

50. Какие бывают виды кластеров?

51. Какой вид топологии используется для построения высокоскоростной системы?

52. Что такое серверная ферма?

53. Какой тип кластеров наиболее близок по своей производительности к супер компьютерам?

54. Основные стадии проектирования коммерческой информационной системы?

55. Какая топология используется для построения высокоскоростной информационной системы?

56. Достоинства CASE-технологий?

Тест (приложение №1)

#### **Условия выполнения задания**

## **Инструкция к тесту**

Тест содержит 35 вопросов. Вопросы сформулированы таким образом, что предполагают однозначный правильный ответ или выбор нескольких ответов – правильных.

Тестовая форма экзамена рассчитана на 60 минут.

Работа выполняется учащимися на компьютере. Ответы выбираются из списка, в списке может быть как один, так и несколько правильных ответов, по окончанию теста, нужно нажать кнопку отправить.

Оценка (в баллах) выполнения теста в зависимости от числа правильных ответов:

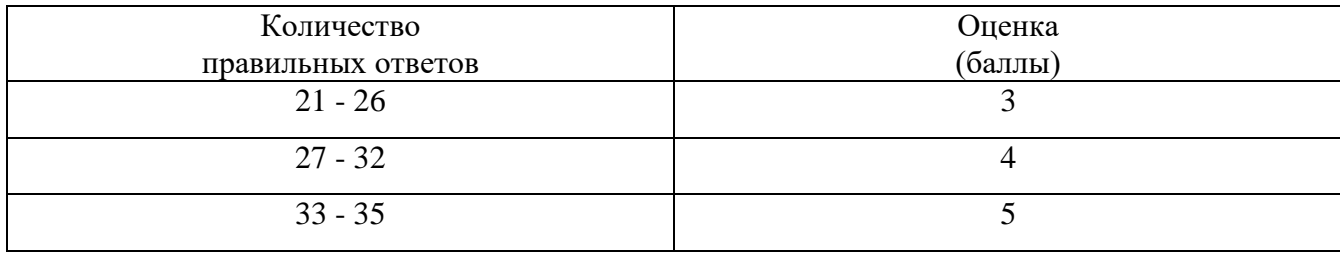

Каждый вопрос оценивается 1 баллом.

Пример теста:

- 1. Протоколы, используемые службой каталогов Active Directory?
- TCP
- IP
- X.500
- $+$  LDAP
- FTP
- + Kerberos
- 2. В каких сетях используется модель «Рабочая группа»?
- + Используется в одноранговых сетях
- Используется в корпоративных сетях
- Используется в сетях с контролером домена
- 3. В каких сетях используется Доменная модель?
- Используется в одноранговых сетях
- Используется в корпоративных сетях
- + Используется в сетях с контролером домена
- 4. Какие преимущества предоставляет служба каталогов Active Directory?
- + Единая регистрация в сети
- + Безопасность информации
- + Централизованное управление
- + Администрирование с использованием групповых политик
- + Репликация информации
- Работает с различными UNIX-системами
- Является открытым продуктом
- 5. Что является объектом в Active Directory?
- + Учетная запись пользователя
- + Сетевой принтер
- + Электронная почта
- Финансовый отдел
- Часть локальной сети
- 6. Какие данные содержит база данных домена?
- + Учетные записи пользователей
- + Учетные записи групп
- + Учетные записи компьютеров

- Комплектующие сети

7. Как строится имя в Active Directory ?

- + CN.OU.DC
- DC.OU.CN
- OU.DC.CN
- CN.DC.OU
- 8. Варианты сценариев планирования доменных имен?
- + Два различных домена DNS для внешних ресурсов и для Active Directory
- + Один домен, одна зона DNS
- Для обоих деревьев используется одно пространство имён
- 9. Trunk это…

+ Сконфигурированное состояние порта коммутатора (в меню команды interface ...), предназначенное для подключения к другому коммутатору.

- Сконфигурированное состояние порта коммутатора, предназначенное для подсоединения конечных хостов, потребляющих трафик - компьютеры, IP-телефоны.

10. Команда Enable используется для перехода в…

- + Привилегированный режим
- Пользовательский режим
- Режим глобального конфигурирования
- 11. В каком режиме используется команда смены имени ресурса?
- Привилегированный режим
- Пользовательский режим
- + Режим глобального конфигурирования
- 12. В каком режиме настраивается режим порта коммутатора?
- Привилегированный режим
- Пользовательский режим
- + Режим глобального конфигурирования
- 13. Команда configuration terminal используется для перехода в…
- Привилегированный режим
- Пользовательский режим
- + Режим глобального конфигурирования
- 14. Для чего используется протокол STP?

+ Для устранения петель в топологии произвольной сети Ethernet, в которой есть один или более сетевых мостов, связанных избыточными соединениями.

- Для безопасной передачи, скрывающей (шифрующей) логин и пароль, а также шифрующей содержимое.

- Данный протокол срабатывает для передачи сообщений об ошибках при передаче или исключительных ситуациях, то есть когда маршрутизатор не работает или требуемая услуга недоступна.

15. Какой командой в cisco packet tracer устанавливается имя сетевого ресурса?

+ hostname

- show name

- interface name

16. Для включения интерфейса в cisco packet tracer используется команда…

 $+$  no shutdown

- open interface

- Enable the interface

17. По умолчанию порты на маршрутизаторе…

+ Закрыты

- Открыты

18. По умолчанию порты на коммутаторе…

- Закрыты

+ Открыты

19. Для чего в cisco packet tracer используется команда «Router>show»?

+ Для просмотра всех доступных show команд.

- Для определения времени

- Следующая команда выведет детальную информацию о каждом интерфейсе

20. Для чего в cisco packet tracer используют команду Router#?

+ Для просмотра всего списка доступных команд в привилегированном режиме

- Для определения имени хоста данного сетевого устройства

- Следующая команда выведет детальную информацию о каждом интерфейсе

21. Что такое сеть хранения данных?

+ Система, состоящая из собственно устройств хранения данных — дисковых, или RAID — массивов, ленточных библиотек и прочего, среды передачи данных и подключенных к ней серверов.

- Технология доступа к ресурсу базы данных

- Технология объединения серверов в единую информационную систему с повышенной надёжностью и высокой скоростью доступа к устройствам хранения информации

22. Для чего используют протокол FCP?

+ Транспортный протокол, обеспечивает адресацию и доставку

- Устранение петель в топологии произвольной сети Ethernet

- Для поддержки шифрования в целях повышения безопасности

23. Минимальное количество дисков, необходимое для построения RAID0?

- $+2$
- 3
- 1
- $4$

24. Минимальное количество дисков, необходимое для построения RAID5?

- $+ 2.$
- 3
- 1
- $-4$

25. Что измеряется в IOPS?

+ Количество операций ввода-вывода в секунду

- Количество оборотов диска в секунду

- Объём дискового пространства RAID

- Количество операций для записи данных на диск

26. Что измеряется в RAID penalty ?

- Количество операций ввода-вывода в секунду

- Количество оборотов диска в секунду

- Объём дискового пространства RAID

+ Количество операций для записи данных на диск

27. При расчете систем, с каким видом устройств хранения информации, учитывается особенность реализации алгоритмов Flash Cache?

 $+$  SSD

- HDD

28. Когда нагрузка более интенсивна на запись лучше выбирать RAID...

 $+$  RAID10

- RAID5

29. Когда нагрузка более интенсивна на чтение лучше выбирать RAID...

 $+$  RAID5

- RAID10

30. Кластер это…

+ Группа компьютеров, объединённых высокоскоростными каналами связи, представляющая с точки зрения пользователя единый аппаратный ресурс

- Часть локальной сети, объединённая в группу для решения определённого круга задач
- Идентификация областей единиц административной автономии в сети Интернет — в составе вышестоящей по иерархии такой области.
- 31. Какие бывают виды кластеров?
- + Отказоустойчивые
- + С балансировкой нагрузки
- + Вычислительные
- Ресурсоёмкие
- 32. Для построения высокоскоростной системы используется топология…
- + утолщенное дерево
- распределённое дерево
- утолщённая звезда
- высокопропускная шина

33. Серверная ферма это…

+ Ассоциация серверов, соединенных сетью передачи данных и работающих как единое целое.

- Идентификация областей единиц административной автономии в сети Интернет — в составе вышестоящей по иерархии такой области.
- Технология объединения серверов в единую информационную систему с повышенной надёжностью и высокой скоростью доступа к устройствам хранения информации
- 34. Какой тип кластеров наиболее близок по своей производительности к супер компьютерам?
- + HPC-кластеры
- HA-кластеры
- LBC-кластеры
- 35. Основные стадии проектирования коммерческой информационной системы?
- + Анализ
- + Проектирование
- + Реализация
- Завершение
- Внедрение

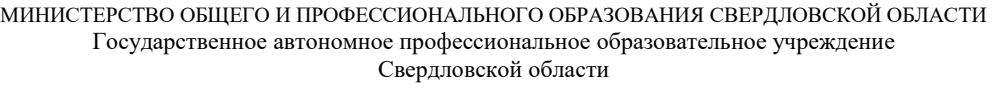

## **«Режевской политехникум»**

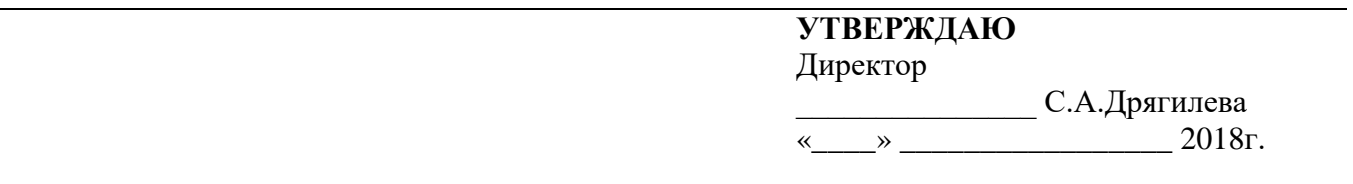

**Специальность/профессия:** 09.02.01 «Компьютерные системы и комплексы»

**Учебная дисциплина:** МДК 05.02Администрирование компьютерных сетей

**Курс:** 4

## **Билет № 1**

1. Для чего была разработана служба каталога?

2. Рассказать как подключается сетевое оборудование и базовые команды для настройки в Cisco Packet Tracer

3. Рассказать что такое сеть хранения данных.

#### **«Режевской политехникум»**

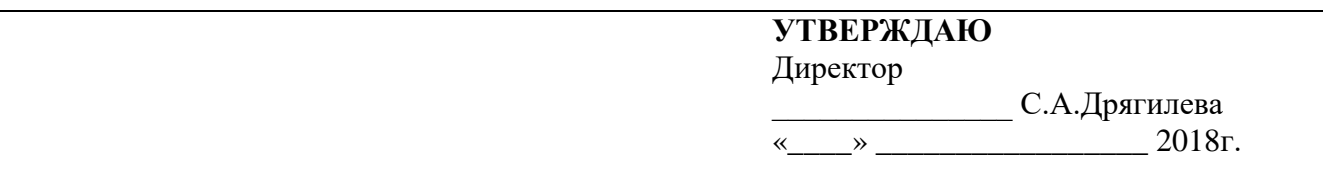

**Специальность/профессия:** 09.02.01 «Компьютерные системы и комплексы» **Учебная дисциплина:** МДК 05.02Администрирование компьютерных сетей

**Курс:** 4

#### **Билет № 2**

- 1. Рассказать какие протоколы и для чего используются в службе каталогов Active Directory?
- 2. Рассказать как производится разделение сетей на сегменты в Cisco Packet Tracer
- 3. Какой недостаток у метода Network Attached Storage.

#### **«Режевской политехникум»**

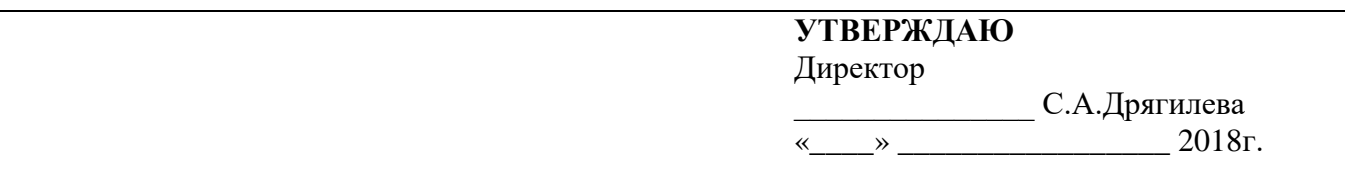

**Специальность/профессия:** 09.02.01 «Компьютерные системы и комплексы» **Учебная дисциплина:** МДК 05.02Администрирование компьютерных сетей

**Курс:** 4

## **Билет № 3**

- 1. Дать определение понятий: лес, дерево, домен, организационное подразделение?
- 2. Какой протокол осуществляет механизм защиты сети от петель
- 3. Преимущества сети хранения данных?

#### **«Режевской политехникум»**

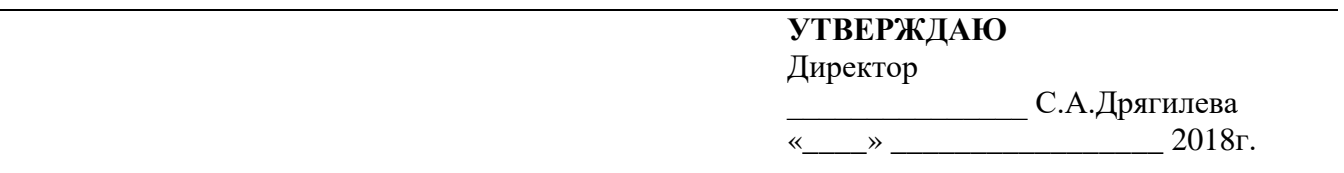

**Специальность/профессия:** 09.02.01 «Компьютерные системы и комплексы» **Учебная дисциплина:** МДК 05.02Администрирование компьютерных сетей

**Курс:** 4

## **Билет № 4**

- 1. Что такое групповые политики и как они реализуются
- 2. Как реализуется автоматическая раздача ip-адресов?
- 3. Составляющие сети хранения данных.

#### **«Режевской политехникум»**

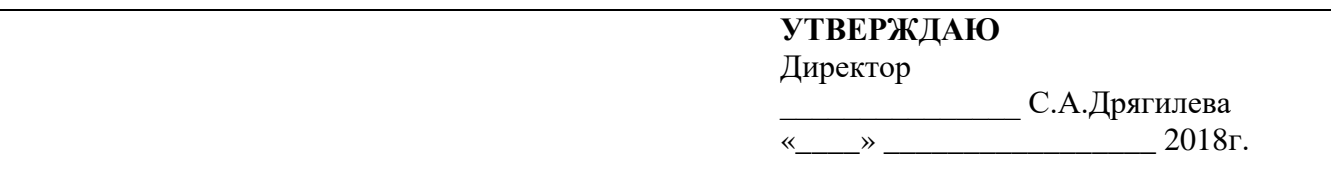

**Специальность/профессия:** 09.02.01 «Компьютерные системы и комплексы» **Учебная дисциплина:** МДК 05.02Администрирование компьютерных сетей

**Курс:** 4

## **Билет № 5**

- 1. Как строится доменное имя в Active Directory ?
- 2. Для чего используется протокол STP?
- 3. Минимальное количество дисков, необходимое для построения RAID5?

#### **«Режевской политехникум»**

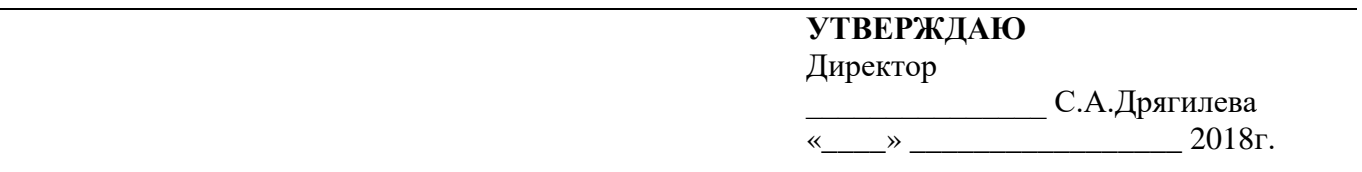

**Специальность/профессия:** 09.02.01 «Компьютерные системы и комплексы» **Учебная дисциплина:** МДК 05.02Администрирование компьютерных сетей

**Курс:** 4

## **Билет № 6**

- 1. Что является объектом в Active Directory?
- 2. В каком режиме используется команда смены имени ресурса в Cisco Packet Tracer?
- 3. Рассказать что такое серверная ферма.

#### **«Режевской политехникум»**

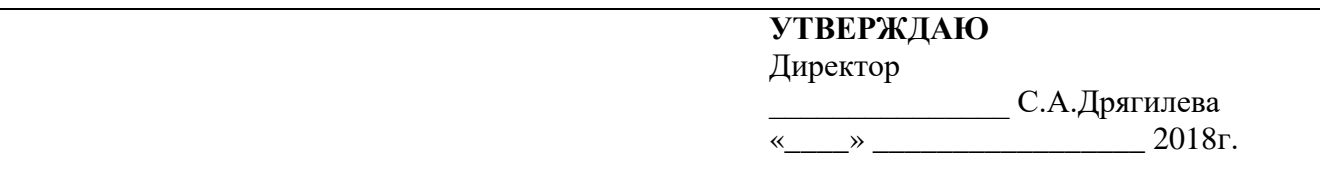

**Специальность/профессия:** 09.02.01 «Компьютерные системы и комплексы» **Учебная дисциплина:** МДК 05.02Администрирование компьютерных сетей

**Курс:** 4

## **Билет № 7**

- 1. Какие данные содержит база данных домена?
- 2. Как включается интерфейс в Cisco Packet Tracer?
- 3. Что измеряется в IOPS?

#### **«Режевской политехникум»**

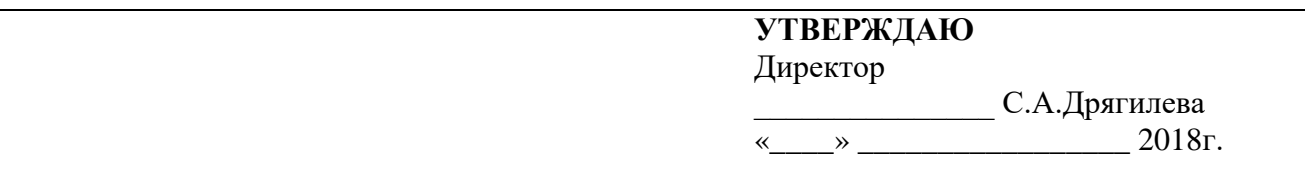

**Специальность/профессия:** 09.02.01 «Компьютерные системы и комплексы» **Учебная дисциплина:** МДК 05.02Администрирование компьютерных сетей

**Курс:** 4

## **Билет № 8**

- 1. Варианты сценариев планирования доменных имен.
- 2. Для чего используется протокол STP?
- 3. Что измеряется в RAID penalty?

### **«Режевской политехникум»**

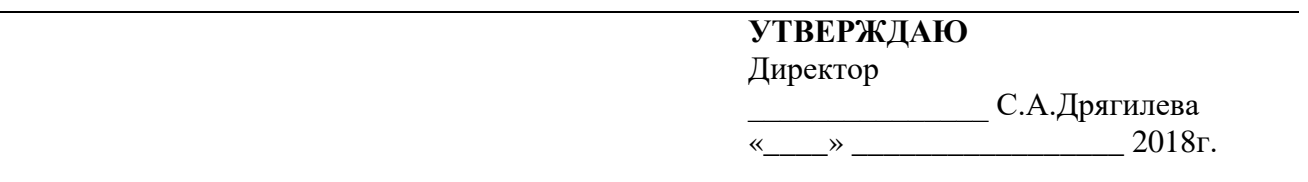

**Специальность/профессия:** 09.02.01 «Компьютерные системы и комплексы» **Учебная дисциплина:** МДК 05.02Администрирование компьютерных сетей

**Курс:** 4

#### **Билет № 9**

- 1. Когда целесообразно создание нового домена в дереве службы каталогов?
- 2. Рассказать как осуществляется динамическая маршрутизация в Cisco Packet Tracer.
- 3. Что такое отказоустойчивый кластер и каким образом достигается отказоустойчивость?

#### **«Режевской политехникум»**

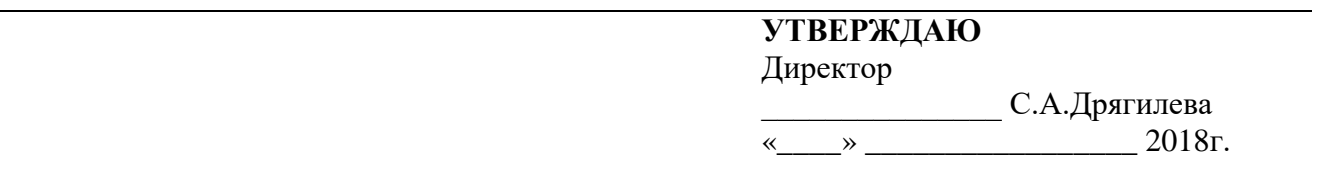

**Специальность/профессия:** 09.02.01 «Компьютерные системы и комплексы» **Учебная дисциплина:** МДК 05.02Администрирование компьютерных сетей

**Курс:** 4

## **Билет № 10**

- 1. Что такое организационные подразделения в службе каталогов и для чего они создаются?
- 2. Межсетевой экран отличие от маршрутизатора, область применения
- 3. Какая топология используется для построения высокоскоростной информационной системы?

#### **«Режевской политехникум»**

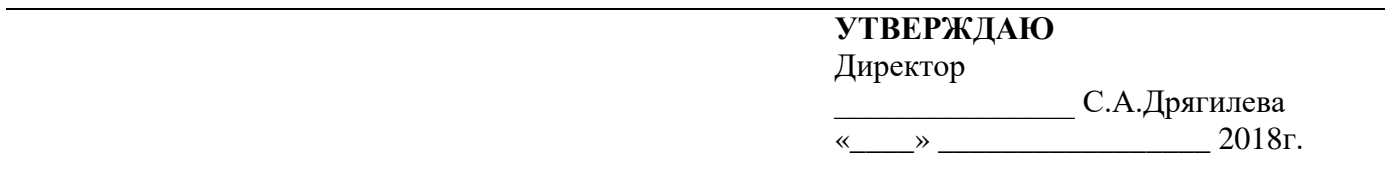

**Специальность/профессия:** 09.02.01 «Компьютерные системы и комплексы» **Учебная дисциплина:** МДК 05.02Администрирование компьютерных сетей

**Курс:** 4

## **Билет № 11**

1. Как осуществляется миграция роли в Active Directory и перенос контролера домена?

2. Как в Cisco Packet Tracer устанавливается имя сетевого ресурса?

3. Рассказать что такое сеть хранения данных.

### **«Режевской политехникум»**

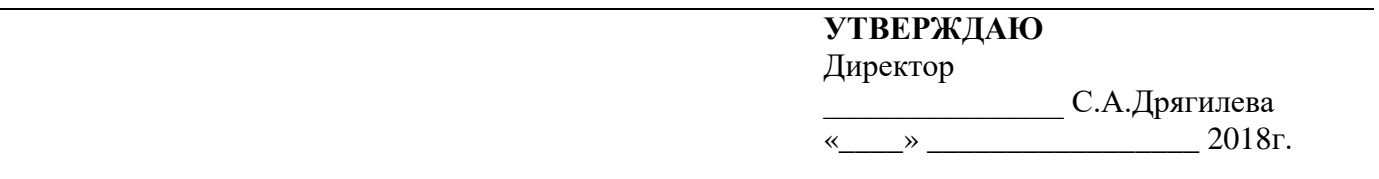

**Специальность/профессия:** 09.02.01 «Компьютерные системы и комплексы» **Учебная дисциплина:** МДК 05.02Администрирование компьютерных сетей

**Курс:** 4

## **Билет № 12**

- 1. Рассказать какие протоколы и для чего используются в службе каталогов Active Directory?
- 2. Рассказать как подключается сетевое оборудование и базовые команды для настройки в Cisco Packet Tracer
- 3. Минимальное количество дисков, необходимое для построения RAID1?

Преподаватель: /Бычкова Е.С.

#### **«Режевской политехникум»**

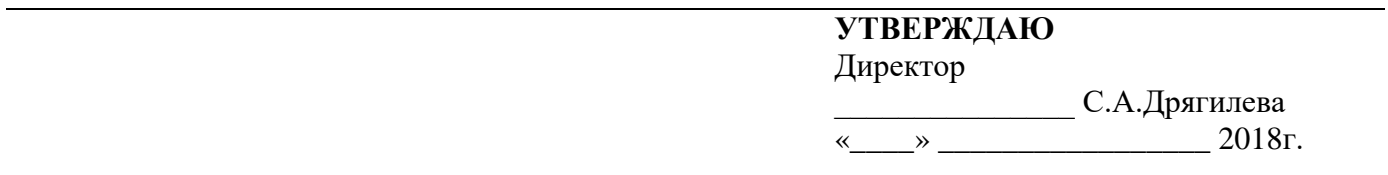

**Специальность/профессия:** 09.02.01 «Компьютерные системы и комплексы» **Учебная дисциплина:** МДК 05.02Администрирование компьютерных сетей

**Курс:** 4

## **Билет № 13**

- 1. Дать определение понятий: лес, дерево, домен, организационное подразделение?
- 2. Какой протокол осуществляет механизм защиты сети от петель
- 3. Преимущества сети хранения данных?

## **«Режевской политехникум»**

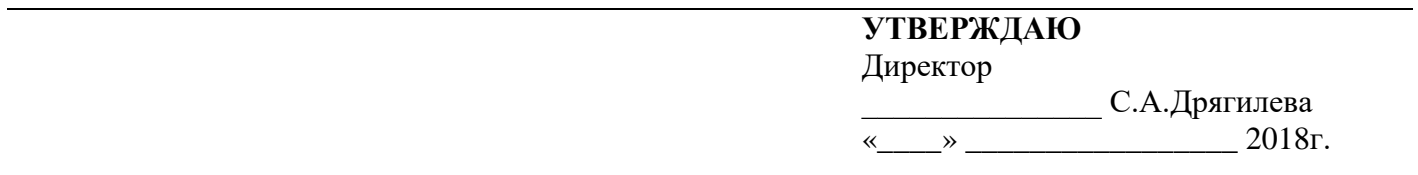

**Специальность/профессия:** 09.02.01 «Компьютерные системы и комплексы» **Учебная дисциплина:** МДК 05.02Администрирование компьютерных сетей

**Курс:** 4

## **Билет № 14**

- 1. Что является объектом в Active Directory?
- 2. Для чего используется команда configuration terminal?
- 3. Для чего используют протокол FCP?

## **«Режевской политехникум»**

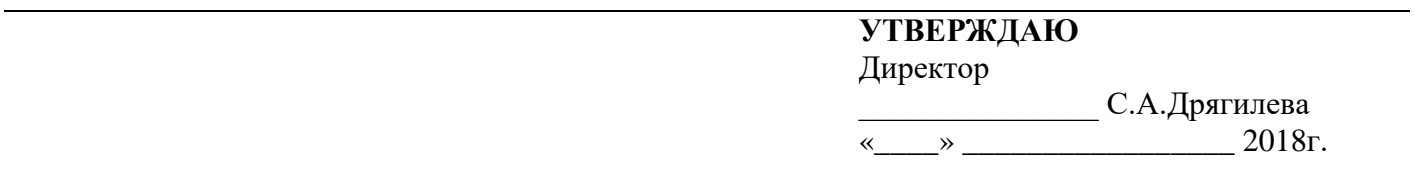

**Специальность/профессия:** 09.02.01 «Компьютерные системы и комплексы» **Учебная дисциплина:** МДК 05.02Администрирование компьютерных сетей

**Курс:** 4

## **Билет № 15**

- 1. Что такое организационные подразделения в службе каталогов и для чего они создаются?
- 2. Межсетевой экран отличие от маршрутизатора, область применения
- 3. Минимальное количество дисков, необходимое для построения RAID0?

## **«Режевской политехникум»**

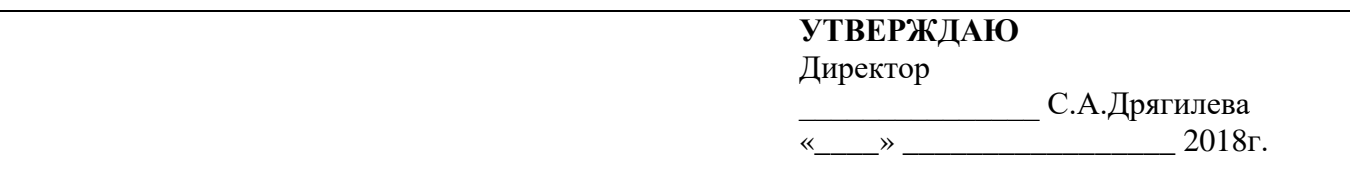

**Специальность/профессия:** 09.02.01 «Компьютерные системы и комплексы» **Учебная дисциплина:** МДК 05.02Администрирование компьютерных сетей

**Курс:** 4

#### **Билет № 6**

- 1. Особенности протокола Kerberos?
- 2. В каком режиме используется команда смены имени ресурса в Cisco Packet Tracer?
- 3. Принцип действия кластеров с балансировкой нагрузки?

#### **«Режевской политехникум»**

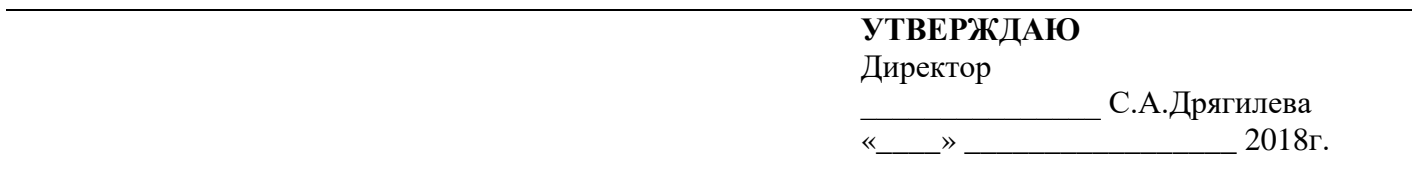

**Специальность/профессия:** 09.02.01 «Компьютерные системы и комплексы» **Учебная дисциплина:** МДК 05.02Администрирование компьютерных сетей

**Курс:** 4

## **Билет № 17**

- 4. Какие данные содержит база данных домена?
- 5. Рассказать как осуществляется динамическая маршрутизация в Cisco Packet Tracer.
- 6. Достоинства CASE-технологий?

## **«Режевской политехникум»**

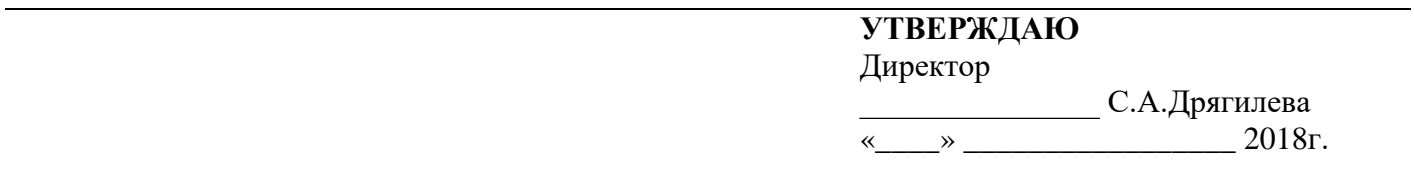

**Специальность/профессия:** 09.02.01 «Компьютерные системы и комплексы» **Учебная дисциплина:** МДК 05.02Администрирование компьютерных сетей

**Курс:** 4

## **Билет № 18**

- 1. Что такое организационные подразделения в службе каталогов и для чего они создаются?
- 2. Для чего используется протокол STP?
- 3. Что измеряется в RAID penalty?

Преподаватель: /Бычкова Е.С.

#### **«Режевской политехникум»**

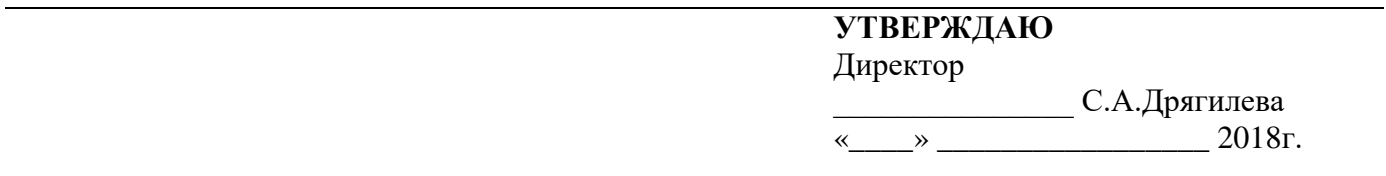

**Специальность/профессия:** 09.02.01 «Компьютерные системы и комплексы» **Учебная дисциплина:** МДК 05.02Администрирование компьютерных сетей

**Курс:** 4

## **Билет № 19**

1. Как осуществляется миграция роли в Active Directory и перенос контролера домена?

2. Рассказать как осуществляется динамическая маршрутизация в Cisco Packet Tracer.

3. Что такое отказоустойчивый кластер и каким образом достигается отказоустойчивость?

#### **«Режевской политехникум»**

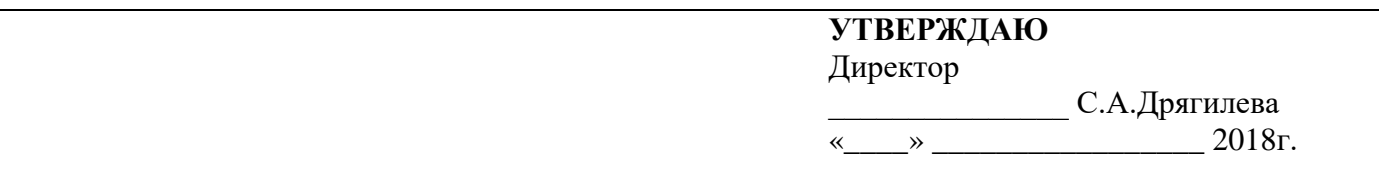

**Специальность/профессия:** 09.02.01 «Компьютерные системы и комплексы» **Учебная дисциплина:** МДК 05.02Администрирование компьютерных сетей

**Курс:** 4

## **Билет № 20**

1. Что такое организационные подразделения в службе каталогов и для чего они создаются?

2. Что измеряется в IOPS?

3. Основные стадии проектирования коммерческой информационной системы?